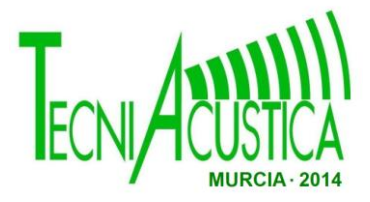

# **UNA ASIGNATURA DE INTRODUCCIÓN A LA INVESTIGACIÓN ENMARCADA EN UN MÁSTER DE ACÚSTICA**

**PACS: [43.10.Sv](http://www.sea-acustica.es/index.php?id=98)** 

Martín Bravo M<sup>a</sup> Ángeles <sup>(1)</sup>; Tarrero Fernández Ana Isabel; Machimbarrena Gutiérrez María; Herráez Sánchez Marta; José Ignacio Sánchez Rivera

Universidad de Valladolid

<sup>(1)</sup> Escuela de Ingenierías Industriales, C/ Francisco Mendizábal nº 1, 47014 Valladolid, España Teléfono 983 423 500, maruchi@eii.uva.es

#### **Abstract**

After six years of experience, the Sound and Vibration Engineering Master (Joint Master - Universities of Valladolid and León) has modified its curriculum and has recently added a new 3 ECTS course entitled "Studies, projects and research in acoustics and vibrations". This course is designed as an introduction both to researching and to the business/professional world. This paper is focused in the analysis of the program, evaluation, students' results... concerning the research oriented part of the course during the first year of teaching. Surveys have found that these contents are considered interesting and useful, but have required a lot of effort on the side of the student.

**Keywords:** Sound and Vibration Engineering Master, introduction to researching

#### **Resumen**

Tras seis años de experiencia impartiendo un Máster interuniversitario en el campo de la Acústica, se ha modificado el plan de estudios y se ha incorporado una nueva asignatura de 3 ECTS, "Estudios, proyectos e investigación en acústica y vibraciones", que se concibe como una introducción tanto al campo de la investigación como al ejercicio de la profesión en el ámbito empresarial. En esta comunicación se analiza solamente la parte relativa a la investigación (programa, evaluación, resultados de los alumnos…) en su primer año de impartición. A través de encuestas se ha constatado que se considera interesante y útil, pero ha requerido bastante esfuerzo.

**Palabras Clave:** Máster en Ingeniería Acústica y vibraciones, iniciación a la investigación

#### **1. INTRODUCCIÓN**

Siguiendo las indicaciones del Real Decreto 56/2005, de 21 de enero, por el que se regulan los estudios universitarios oficiales de Posgrado [1], la Universidad de Valladolid presentó en 2005 su Programa Oficial de Posgrado en Ingeniería. En este Programa aparecían 33 Títulos Oficiales de Máster de carácter interdepartamental, intercentros e interuniversitarios, de los cuales 24 eran de Orientación Profesional, 4 de Investigación y 5 Títulos de Máster Académicos. Entre los másteres de carácter profesionalizante se encontraba el Máster interuniversitario en Ingeniería Acústica y Vibraciones, impartido por las universidades de Valladolid y León desde el curso 2006-2007. En [2] se analiza la trayectoria de dicho máster, las ventajas y los inconvenientes desde su inicio hasta el curso 2012-2013. El plan de estudios inicial se ha adaptado a la nueva legislación vigente [3,4] y esta coyuntura se ha aprovechado para introducir cambios esenciales respecto a la memoria presentada en 2005, teniendo en cuenta las demandas de Estudiantes, Egresados, Empresas e Instituciones, y la experiencia recogidas a lo largo de esos años. Se ha buscado un carácter más aplicado, incluso en las materias de fundamentos, así como subsanar los problemas de gestión debidos a las distintas normativas de las universidades participantes. Las modificaciones han sido básicamente tres, la primera reducir sensiblemente el número de asignaturas, para ello se han agrupado los contenidos en asignaturas con más créditos, agrupando, en la medida de lo posible, una asignatura básica con una más aplicada. La segunda, eliminar las asignaturas compartidas entre Universidades, para evitar problemas de gestión. Y la tercera, eliminar la mayor parte de la optatividad, dejando únicamente la que está relacionada con una orientación profesionalizante o investigadora.

Como resultado de todas las consideraciones anteriores, e intentando solventar los principales problemas detectados, se ha elaborado una nueva propuesta, donde los contenidos del Máster han sido diseñados concienzudamente y con la intención de que el orden de las materias sea lo más coherente posible, teniendo en cuenta la alta interdisciplinaridad del mismo. Se han propuesto cuatro módulos equilibrados de 10,5 créditos cada uno, el básico y los tres específicos de los campos de aplicación (Ambiental, Arquitectónico e Industrial), más un quinto módulo de 18 créditos, que incluye 1 asignatura (Estudios, proyectos e investigación en acústica y vibraciones), el Trabajo Fin de Máster y las Prácticas en Empresa y/o Ampliación del Trabajo Fin de Máster. Con este último módulo se trata de preparar al alumno no solamente para gestionar y desarrollar proyectos específicos en el campo de la Ingeniería Acústica y las Vibraciones, sino también de iniciarle y orientarle hacia la actividad investigadora.

Somos conscientes de que es difícil condensar en un curso académico los muy diversos campos de la acústica, ya que está relacionada con disciplinas muy diversas, como se pone de manifiesto en la figura 1, quedando necesariamente muchos temas de relevancia sin abordar (psicología y fisiología de la audición, electroacústica, acústica submarina, bio-acústica, …). Estos temas y algunos otros se presentarán al alumnado bien mediante conferencias invitadas, o bien, desarrollando Trabajos de Fin de Máster específicos.

El objetivo de esta comunicación es analizar la parte relativa a la introducción a la investigación de la asignatura "*Estudios, proyectos e investigación en acústica y vibraciones"* en su primer año de impartición, el curso 2013-2014. La introducción en el plan de estudios del Máster de esta asignatura se ha considerado importante para introducir a los alumnos en el ámbito de la investigación.

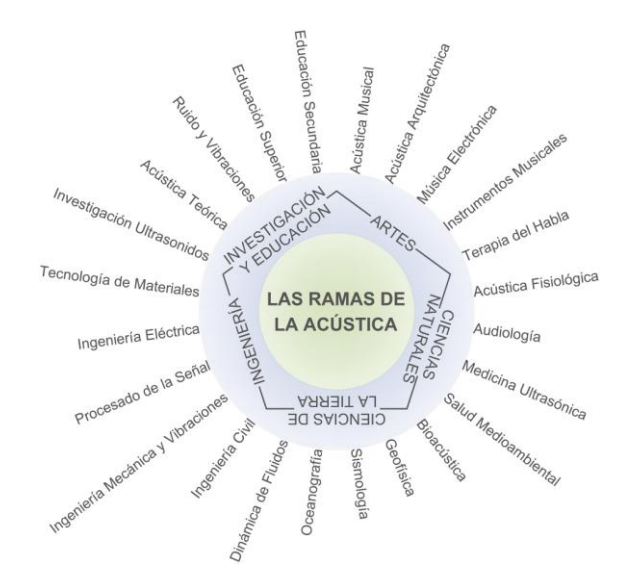

*Figura 1. Disciplinas relacionadas con la Acústica*

# **2. METODOLOGÍA**

Comenzaremos analizando los contenidos que se imparten en la asignatura. Para ello haremos un resumen del programa de la asignatura de la parte destinada a la investigación.

Además hemos elaborado una encuesta sencilla, para conocer la opinión que tienen los alumnos de dicha asignatura, con una escala de 5 niveles (nada, poco, regular, bastante y mucho), en la que se preguntaba por el interés de la asignatura, su utilidad y la dificultad de la prueba de evaluación. También se ha considerado interesante introducir una pregunta abierta en la que se les pedía sugerencias para mejorar la asignatura.

Como la asignatura ha sido impartida por varios profesores, también a ellos se les ha consultado su opinión mediante una encuesta, similar a la de los estudiantes, en la que se preguntaba si consideraba que la asignatura era interesante y útil para los alumnos, así como el esfuerzo que han dedicado a la preparación de la asignatura. También tenía una pregunta abierta para introducir sugerencias de mejora.

Finalmente se analizan los resultados de ambas encuestas y las calificaciones obtenidas por los estudiantes.

### **3. IMPLEMENTACIÓN DE LA ASIGNATURA**

La asignatura "Estudios, proyectos e investigación en Acústica y vibraciones" es obligatoria de 3 créditos ECTS, de los cuales 1,5 créditos están orientados a introducir al estudiante en el campo de la investigación, y el resto de créditos destinados a introducir al estudiante en el campo profesional, realización de proyectos e informes técnicos principalmente.

#### **3.1. Programa de la Parte Investigadora de la asignatura**

La parte destinada a la introducción a la investigación se ha estructurado en 6 temas teóricos de 2 horas y uno práctico al que se la ha dedicado 4 horas clases. A continuación se describen brevemente los contenidos de cada uno de los temas.

Tema 1: *¿Cómo abordar una Investigación?.* En esta clase se trata de centrar la asignatura y dotar de significado y metodología al proceso investigador. La investigación se aborda desde una perspectiva inicial que es casi filosófica (¿qué es investigar?, ¿por qué investigar?, ¿para qué…?) hasta una perspectiva metodológica, describiendo las etapas del método científico y aplicándolo a ejemplos sencillos.

Tema 2: *Publicación en revistas científicas*. El objetivo de este tema es inculcar en el alumno la importancia que tiene la publicación y la difusión de un trabajo, últimos pasos de cualquier investigación, que beneficia tanto al investigador y a la institución o empresa donde se ha realizado, como a la sociedad que puede aprovechar su utilidad para prosperar en el campo al que pertenece. Para que el alumno saque el mayor rendimiento a su publicación, en esta clase se le presentan los aspectos que hay que tener en cuenta para publicar en Revistas Científicas de Impacto, que son las que se consideran en la consecución de becas, proyectos de investigación, etc. En esta clase se analizan los tipos de revistas que hay, cómo se mide su calidad, la forma de identificarlas, etc., así como los tipos de artículos que hay, los elementos descriptivos (metadatos) que se utilizan para identificarlos, clasificarlos y catalogarlos y/o indexarlos, los pasos a seguir para la publicación de un artículo, insistiendo en que no sólo son importantes los contenidos si no también los aspectos formales [5].

Tema 3: *Cómo redactar un documento científico*. En este tema se tratan aspectos como el contenido de los documentos, la estructura general recomendada [6] y la estructura de elaboración del contenido [7]. El contenido del documento se distribuye en tres bloques, el primero contiene el Título, el Abstract y las Palabras Clave, el segundo, el texto principal IMRAD (Introduction, Methods, Results And Discussions) y el bloque 3 las Conclusiones, los Agradecimientos y las Refrencias Bibliográficas. El orden correcto de la estructura de elaboración del contenido sería el que se muestra en la figura 2, los datos son la base a partir de los cuales se construye el resto del artículo.

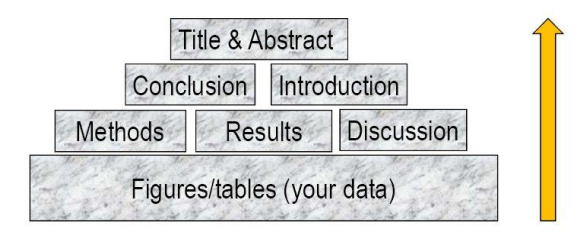

Figura 2: Orden en la elaboración del contenido [7]

En esta clase también se introducen las Normas para presentar informes y proyectos, basadas en [8,9] y se indica cómo aplicar estos aspectos en el Resumen, la Introducción y los Objetivos. Después se presenta la estructura del Núcleo, mediante la Metodología y montajes, por un lado; y la Presentación e interpretación de resultados por otro. Y, por último, la redacción de las Conclusiones, Recomendaciones, líneas de futuro, así como algunos aspectos de la Lista Bibliográfica. Para finalizar se introducen unas Recomendaciones prácticas para la redacción, en las que se tratan aspectos como la Numeración (capítulos y páginas), cómo Citar la Bibliografía y todos los aspectos relacionados con Figuras, Gráficos, Dibujos, Fotografías, Tablas, así como la nomenclatura adecuada para Fórmulas y Unidades.

Tema 4: *Procedimientos para referenciar y editar una bibliografía. UNE-ISO 690*. En esta clase se explica detalladamente la Norma: ISO 690:2010. Versión española: UNE-ISO 690:2013 [10] que fija las directrices y establece las pautas generales para elaborar referencias, cuándo hay que citar, qué datos son obligatorios, cuáles recomendados y cuáles opcionales, el orden obligatorio de los datos que componen la referencia, las Abreviaturas [11] y la Puntuación (paréntesis, corchete, dos

puntos, punto y coma, ...). En esta clase también se introducen los distintos Métodos de cita, es decir la relación entre la cita en el texto y la referencia bibliográfica (sistema de nombre y fecha, sistema numérico, sistema de notas continuas). Por último se resumen los Manuales de Estilo APA, CHICAGO, MLA, VAMCOUVER, HARWARD y el manual específico para ediciones académicas, que definen aspectos más concretos de las citas y referencias [12-16].

Tema 5: *Elaboración e incorporación de planos en trabajos de investigación*. Otra parte de la asignatura se dedicó al tratamiento gráfico de la información, cada vez más demandada en todos los órdenes, especialmente en los últimos años con el auge de las nuevas tecnologías. Ya que uno de los objetivos en la preparación del alumnado es la emisión de informes acompañados de planos, comienza esta parte de la asignatura enseñando al alumno a buscar los planos de parcelas y locales publicados en el catastro y otras fuentes de información, siempre desde un puesto con acceso a Internet. A continuación los estudiantes pasan a elaborar su propia información gráfica realizando mediciones in situ de locales complejos, para posteriormente poder representarlo. Por último, se repasan las escalas y estilos más frecuentes en representación y las características que las hacen idóneas para determinados aspectos que han de verse reflejados en los informes a emitir por técnicos especialistas en acústica.

Tema 6. Clase práctica de m*anejo de bases de datos y realización de búsquedas bibliográficas*. En esta sesión se introducen las bases de datos bibliográficas y lo que son los gestores bibliográficos. Se imparte en una sala de ordenadores donde los alumnos deben acudir con sus claves de acceso a las bibliotecas universitarias y se les enseña a realizar búsquedas temáticas (usando operadores lógicos) en catálogos, revistas, bibliotecas especializadas... Así mismo, se crea un usuario en la WEB of Science y se les inicia brevemente en el uso de esta plataforma. Se les explica lo que son los gestores bibliográficos y se les enseña, el uso de refworks. También se exponen las diversas formas que hay para importar referencias bibliográficas de forma sencilla a los gestores bibliográficos.

Tema 7: *Aplicaciones para incluir referencias en los textos y elaborar bibliografía*. Es una clase 100 % práctica en la que se aplican los conocimientos adquiridos en la clase anterior, con especial hincapié en el manejo de gestores bibliográficos. Antes de iniciar la clase los alumnos tienen a su disposición un guión del desarrollo de la sesión práctica paso a paso. El objetivo de esta sesión es adquirir destrezas en el uso de dos gestores bibliográficos: refworks y write and cite (uso de la web of science en entorno word) y de Mendeley (versión libre). La práctica consiste en importar referencias desde bases de datos, catálogos, en formato RIS e incluso de forma manual, tanto en refworks como en Mendeley, instalar y utilizar los correspondientes plug ins o herramientas de comunicación con Word, trabajar la importación de documentos (pdf de los textos) a los gestores bibliográficos y la generación de bibliografías y citas usando los gestores correspondientes.

#### *3.2 Evaluación y Resultados de la asignatura*

Para evaluar la asignatura cada alumno tendrá que elaborar un trabajo en forma de "primera aproximación a la investigación", del tema que se le asigne, con el fin de que aplique todos los conocimientos transmitidos en las clases de la asignatura. El contenido del trabajo podrá ser ficticio, por tanto el alumno puede generar los datos que considere necesarios para incluir en el trabajo. Sin embargo las citas y búsquedas bibliográficas deben ser reales y justificarse los criterios seguidos durante la búsqueda. Los trabajos se realizarán con una estructura completa del texto y se desarrollarán brevemente al menos los siguientes puntos: Resumen, Palabras clave, Motivación/Justificación del tema, Objetivos, Resultados .... Conclusiones y líneas de futuro. El trabajo debe, al menos, citar cinco fuentes bibliográficas distintas, de, al menos, tres tipos diferentes. La bibliografía se presentará en tres formatos diferentes. Otros contenidos exigidos son la incorporación de una tabla de elaboración propia y otra de una fuente ajena, un plano de realización propia, y una gráfica de elaboración propia, todos con su correspondiente explicación y cita en el texto.

Los resultados de la evaluación en este primer curso de impartición de la asignatura han sido los siguientes: 20 % de no presentados, 10 % de suspensos y el 70 % de los alumnos supera la asignatura, de éstos el 40 % con notable y 30 % con sobresaliente.

### **4 RESULTADOS DE LA ENCUESTA A ESTUDIANTES Y A PROFESORES**

Analizando los resultados de la encuesta realizada a los estudiantes, se constata que para el 50% de los estudiantes la asignatura ha resultado interesante y el 62,5 % la considera útil. Respecto a la pregunta sobre la dificultad de la prueba de evaluación el 37,5 % considera que ha sido poca, el 25 % regular y el resto (37,5 %) bastante o mucha.

Respecto a las sugerencias que hacen en la pregunta abierta se puede destacar lo siguiente:

- Lo que más les ha gustado ha sido la clase práctica dedicada a la búsqueda en bases de datos.
- No les ha gustado tener que desarrollar un trabajo ficticio "vacío de contenido" para la evaluación, aunque entienden que un examen de formato habitual carece de sentido en eta asignatura.
- Algunos consideran la asignatura interesante pero opinan que no debería ser obligatoria.

Las opiniones de los alumnos ponen de manifiesto que algunos no han entendido que aprender sobre búsqueda de documentos, redacción de trabajos, organización de bibliografía, etc. les va a ser muy útil, tanto a los que van a continuar con el doctorado como a los que se dediquen a la vida profesional, porque en ambos casos lo van a aplicar.

Las opiniones de los profesores ponen de manifiesto que el 100 % considera esta asignatura muy interesante y muy útil para los alumnos y que han dedicado bastante esfuerzo para su preparación. Como sugerencias de mejora proponen revisar el método de evaluación y llevar una mayor coordinación entre todos los profesores.

# **5 PROPUESTAS DE MEJORA**

Como ya se ha comentado algunos alumnos no han entendido lo que se pretendía con esta asignatura. Para el próximo curso los profesores deberemos insistir más en la importancia que tienen los temas tratados para su futuro profesional.

También creemos que se debería revisar el método de evaluación, y que en la primera parte de la asignatura se podría incorporar una charla sobre la investigación, desde un punto de vista vocacional (las etapas de elección del tema, afinidad con el mismo o no, motivaciones, etapas del camino, importancia de trabajar en equipo, conocer otros centros de trabajo/investigación...).

## **6 CONCLUSIONES**

Tras el análisis de la parte del programa dedicada a la iniciación a la investigación en la asignatura de Estudios, proyectos e investigación en acústica, de las opiniones de los alumnos y profesores y de los resultados de la prueba de evaluación, se extraen las siguientes conclusiones:

- La mayoría de los alumnos, el 62,5 %, consideran que la asignatura es útil
- Más de un tercio de los alumnos, el 37,5 % considera que la dificultad de la prueba de evaluación es bastante o mucha.
- A pesar del alto porcentaje anterior los resultados han sido satisfactorios, el 70 % de los estudiantes han superado la asignatura con notable o sobresaliente.
- El 100 % de los profesores consideran que la asignatura es muy útil para los estudiantes.
- Se plantean propuestas de mejora para próximas ediciones como .....

### **AGRADECIMIENTOS**

Los autores agradecen a los alumnos sus sugerencias y opiniones ya que con ellas contribuirán a mejorar la asignatura.

## **REFERENCIAS BIBLIOGRÁFICAS**

1. RD 56/2005, *por el que se regulan los estudios universitarios oficiales de Posgrado, (2005).*

2. Mª Ángeles Martín Bravo; Ana Isabel Tarrero Fernández; María Machimbarrena Gutiérrez. Reestructuración en un máster interuniversitario tras seis años de experiencia. Actas del XXI Congreso Universitario de Innovación Educativa en las Enseñanzas Técnicas. Valencia 2013. ISBN: 978-84-608-1217-3.

3. RD 1393/2007, *por el que se establece la ordenación de las enseñanzas universitarias oficiales (2007).*

4. RD 861/2010, *por el que se modifica el Real Decreto 1393/2007, de 29 de octubre, por el que se establece la ordenación de las enseñanzas universitarias oficiales (2010)*.

5. Torres-Salinas, Daniel y Cabezas-Clavijo, Álvaro. (2013). Cómo publicar en revistas

científicas de impacto: consejos y reglas sobre publicación científica. EC3 Working Papers. N 31, Septiembre 2013

6. Jacobs, N. Publicar con Springer. Conferencia impartida en Univ. Valladolid. Fecha: 19 junio 2012.

7. Van Harten, J. How to Write Great Papers: From title to references From submission to publication. Elsevier BV. Conferencia impartida en University of Valladolid, Valladolid, Spain. Date: June 7, 2012.

8. Cardona, S., Jordi, L. Presentació d'informes científics i tècnics. Departament d'Enginyeria Mecànica. E.T.S. d'Enginyeria Industrial de Barcelona – UPC (2003).

9. UNE 157001:2002 Criterios generales para la elaboración de proyectos.

10. ISO 690:2010. Versión española: UNE-ISO 690:2013. Directrices para la redacción de referencias bibliográficas y de citas de recursos de información.

11. [http://www.rae.es/diccionario-de-la-lengua-espanola/sobre-la-22a-edicion-](http://www.rae.es/diccionario-de-la-lengua-espanola/sobre-la-22a-edicion-2001/abreviaturas-y-signos-empleados)

[2001/abreviaturas-y-signos-empleados](http://www.rae.es/diccionario-de-la-lengua-espanola/sobre-la-22a-edicion-2001/abreviaturas-y-signos-empleados) (consultado el 14 de febrero de 2014)

12[.http://www.cibem.org/paginas/img/apa6.pdf.](http://www.cibem.org/paginas/img/apa6.pdf) (consultado el 14 de febrero de 2014)

13. [http://www.iberori.org/doctos/manual\\_chicago.pdf](http://www.iberori.org/doctos/manual_chicago.pdf) (consultado el 14 de febrero de 2014)

14. [http://intec.edu.do/downloads/pdf/biblioteca/017-biblioteca\\_manual\\_mla.pdf](http://intec.edu.do/downloads/pdf/biblioteca/017-biblioteca_manual_mla.pdf) (consultado el 14 de febrero de 2014)

15[.http://www.biblioteca.udep.edu.pe/wp-content/uploads/2011/02/Guia-ElabCitas-y-Ref-Estilo-](http://www.biblioteca.udep.edu.pe/wp-content/uploads/2011/02/Guia-ElabCitas-y-Ref-Estilo-Vancouver.pdf)[Vancouver.pdf](http://www.biblioteca.udep.edu.pe/wp-content/uploads/2011/02/Guia-ElabCitas-y-Ref-Estilo-Vancouver.pdf) (consultado el 14 de febrero de 2014)

16.<http://www.conocimientoysociedad.com/Harvard.html> (consultado el 14 de febrero de 2014)